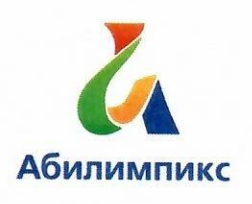

# Чемпионат Свердловской области «Абилимпикс»

#### СОГЛАСОВАНО

CPO BOI Свердловское редиональное<br>отделение Общердссийской общественной организации иналидов «Всероссийское общество-глухия»

**INECTRE** 

Председатель *Ререец* Черемера Л.А. «18» Reb 2022 г.

Свердловская областная Организация Общероссийской общественной организации инвалидов «Всероссийское ордена Трудового Красного Знамени общество слепых»

Председатель 601 ДОдина М.А. « 18 » peophees  $2022$  r.

работодатель)

#### **УТВЕРЖДАЮ**

Региональный центр развития движения «Абилимпикс»

Чешко С.Л. Руководитель E48noc61

# Конкурсное задание по компетенции «Дизайн персонажей/анимация»

Екатеринбург, 2022 г.

### **1. Описание компетенции. 1.1.Актуальность компетенции.**

Одна из самых перспективных областей современного дизайна – это 2D/3D художник. Формула успеха будущих 2D/3D художников состоит из трёх элементов: «художественные навыки» + «владение специальным софтом» + «профессиональные качества».

Первый элемент формулы — «художественные навыки» — необходимая база, без которой не обойтись. Очевидно, что 2D/3D художник должен уметь рисовать: знать анатомию, разбираться в светотени, цветоведении, перспективе и т. д. Цифровое искусство остаётся искусством, а значит, имеет свои требования.

Второе составляющее будущего успеха — владение специальным софтом, такими как: Adobe Photoshop, Adobe Illustrator, 3D's Max и многие другие. При этом понадобится графический планшет — неотъемлемый атрибут компьютерного художника.

Профессиональные качества, которые имеет 2D/3D художник, любознательность, стрессоустойчивость, усидчивость, эстетический вкус и умение работать в команде. Хорошие перспективы открывает знание английского языка.

Отрасли, в которых наиболее востребована профессия 2D/3D художника это игровая индустрия, киноиндустрия, промышленный дизайн, архитектура, реклама, электронная коммерция, интернет-сайты, дизайн различных приложений, иллюстрации для комиксов и другие.

Способность обладать профессиональными навыками 2D/3D художника, поможет инвалидам и лицам с ограниченными возможностями здоровья повысить личностную самооценку, социально адаптироваться в обществе, обрести конкурентное преимущество в глазах потенциального работодателя, в качестве которых могут быть: киностудии, студии мультфильмов, телевидение, компании по производству компьютерных игр, рекламные агентства, издательские предприятия и другие.

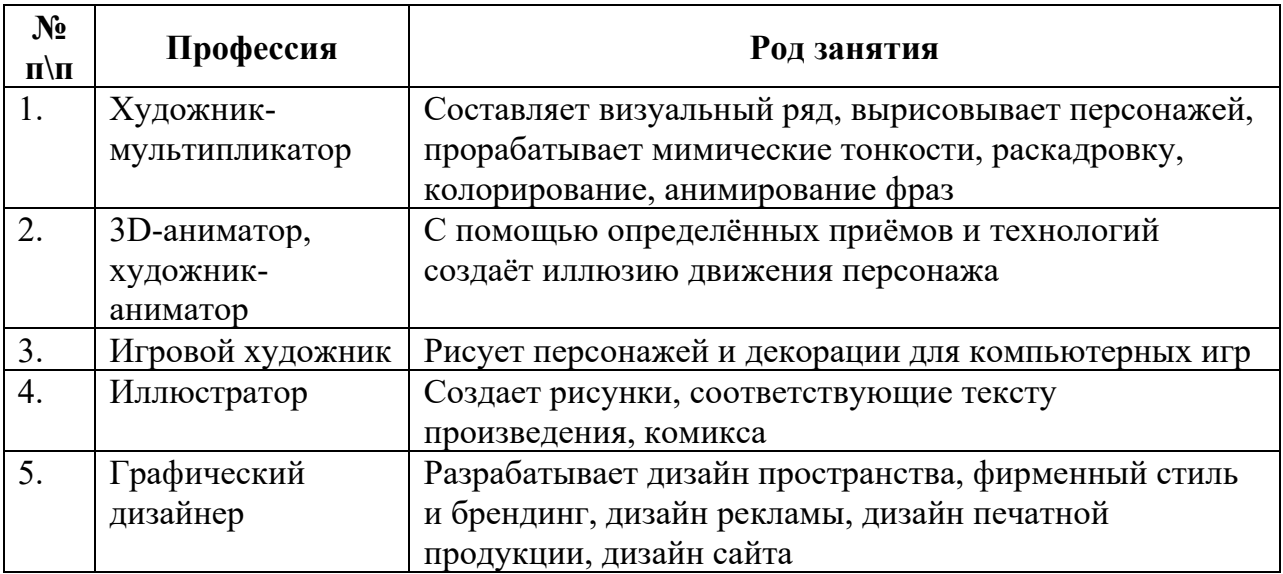

**1.2. Профессии, по которым участники смогут трудоустроиться после получения данной компетенции.**

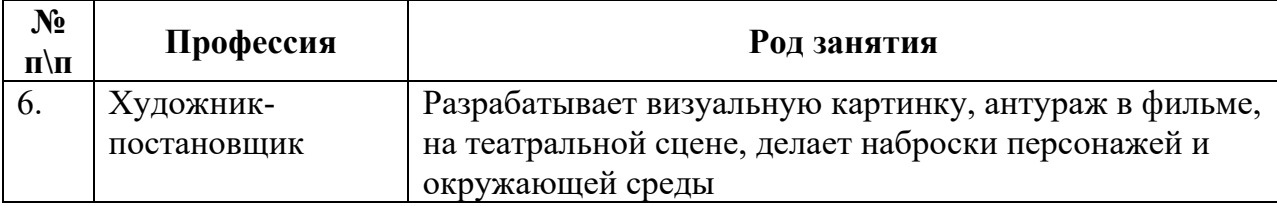

Смежные профессии: графический дизайнер, Web-дизайнер, маркетолог, художник, преподаватель и др.

### **1.3. Ссылка на образовательный и/или профессиональный стандарт (конкретные стандарты).**

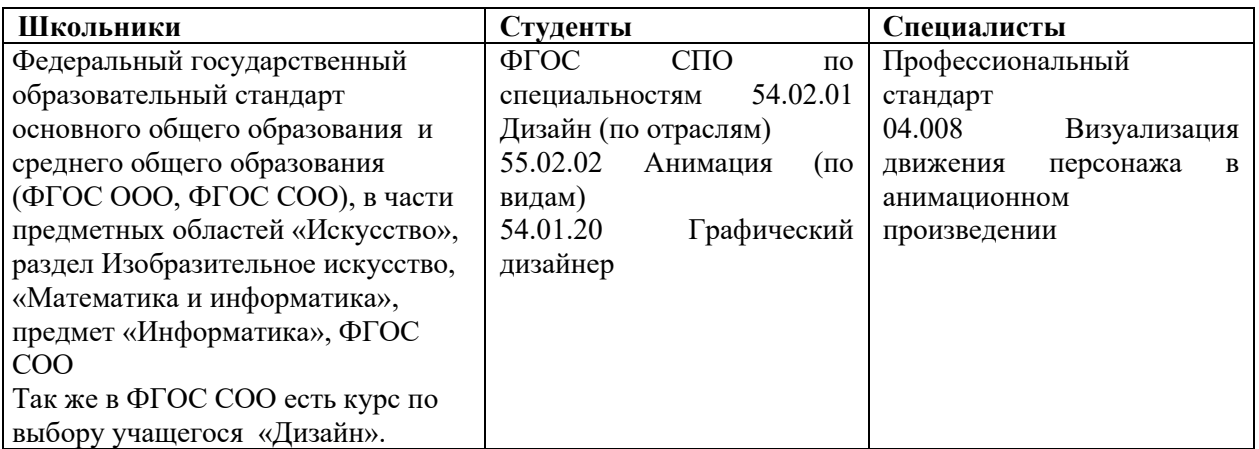

### **1.4. Требования к квалификации.**

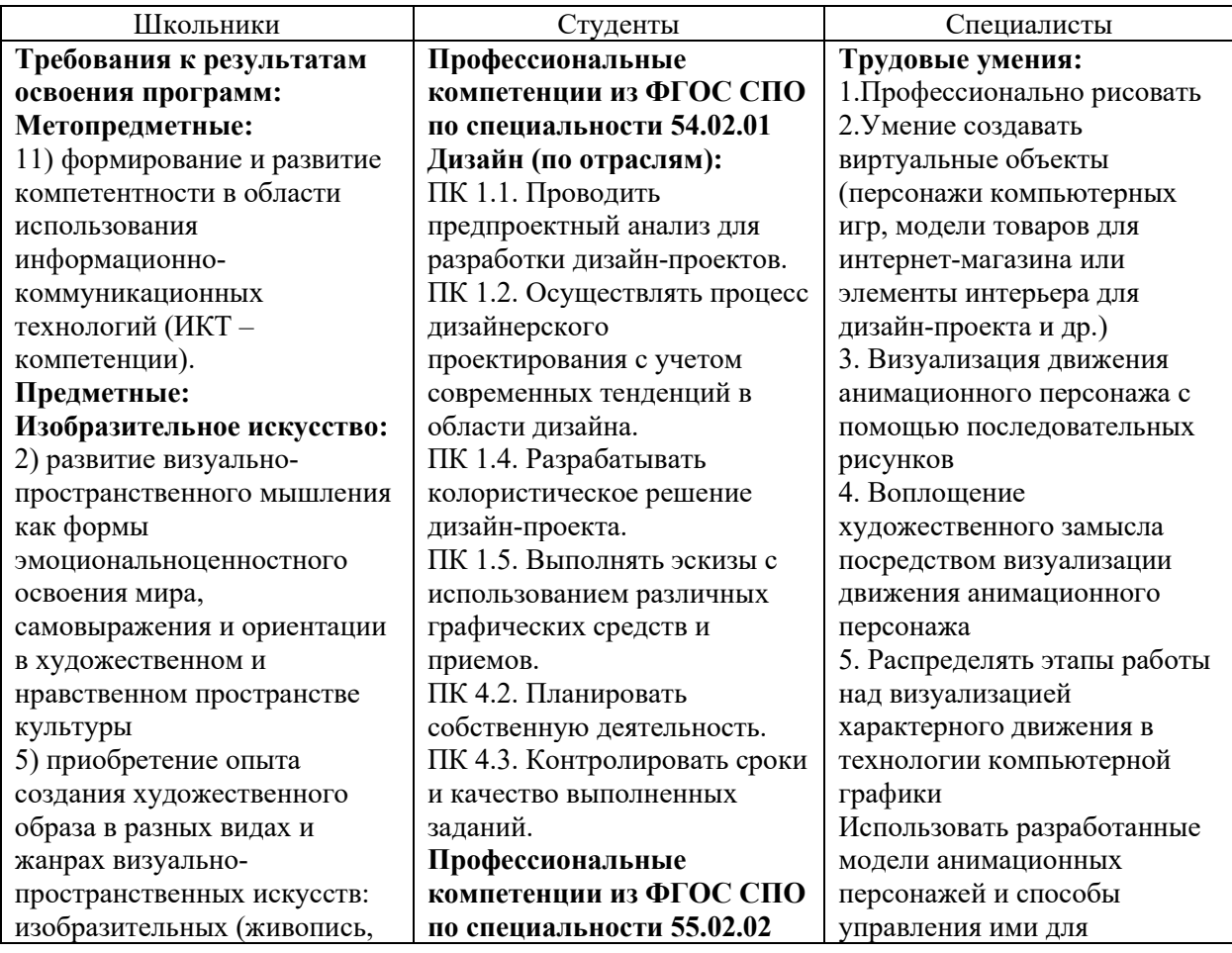

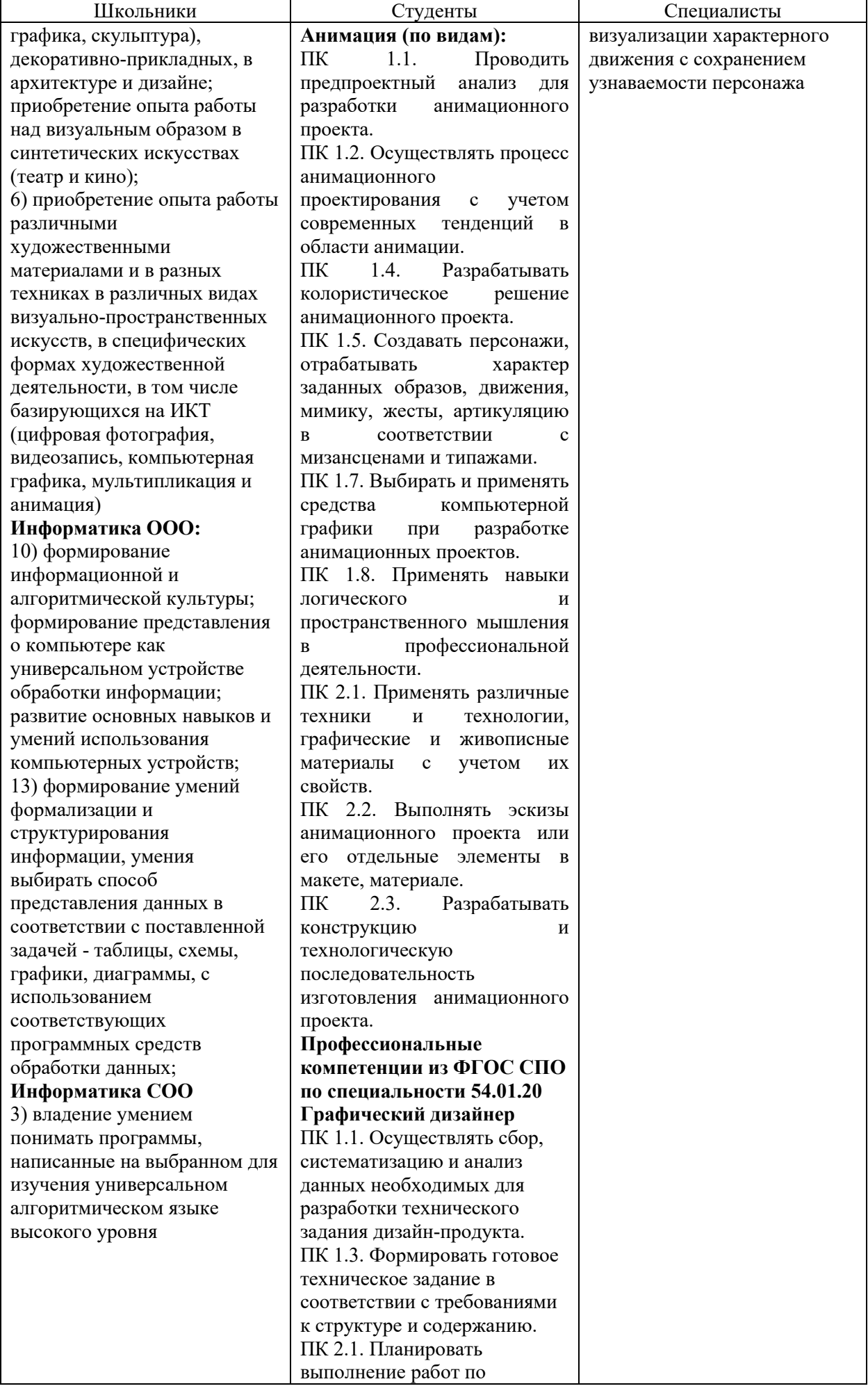

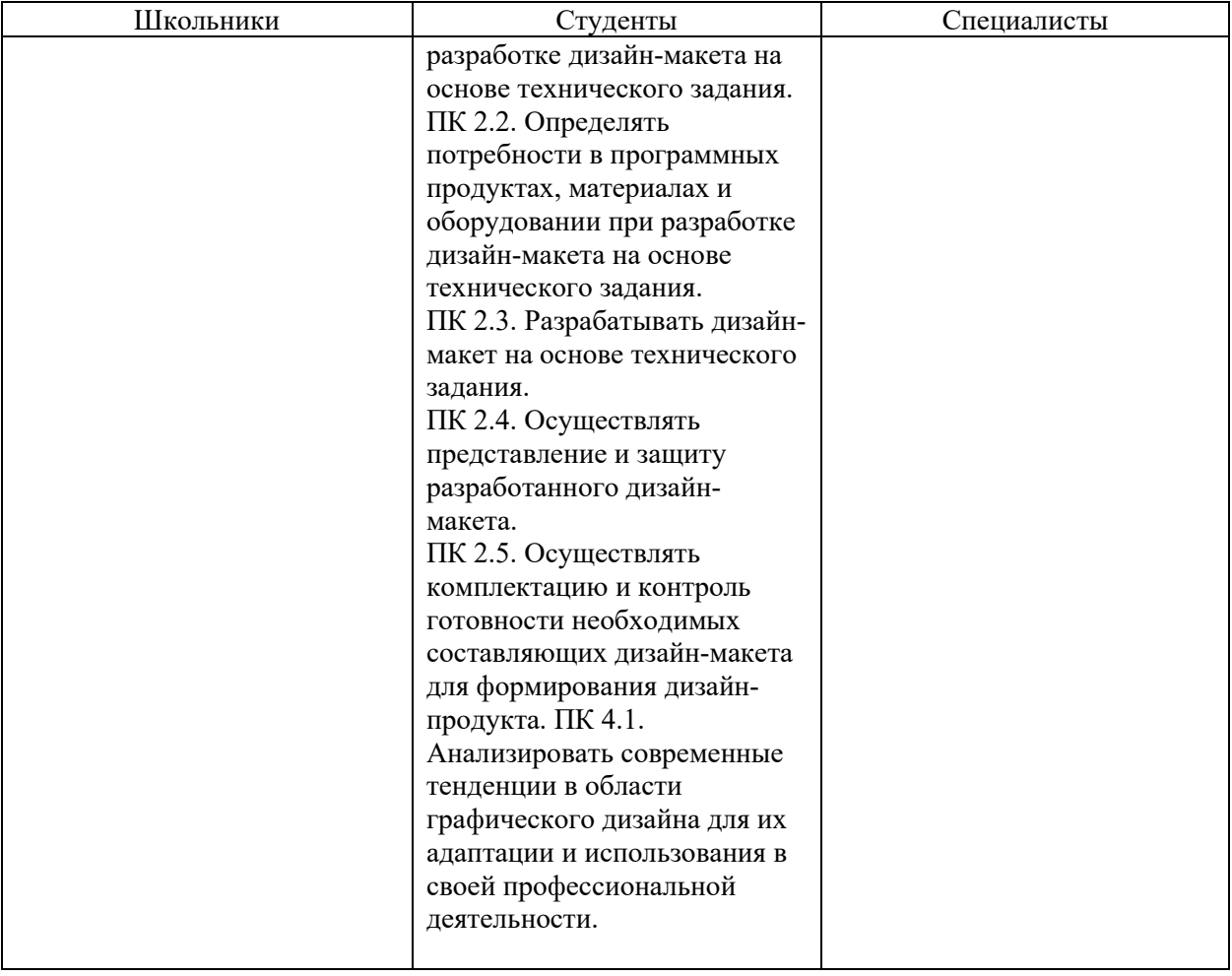

# **2.Конкурсное задание.**

### **2.1. Краткое описание задания.**

Школьники: Создать изображение персонажа для компьютерной игры жанра – «Приключения» в 2D формате, анимировать его и подготовить аннотацию.

Студенты: Создать изображение мультипликационного персонажа, гибрида (человека и животного) в фоновой среде для современного мультфильма в 2D формате, анимировать его и подготовить аннотацию.

Специалисты: Создать изображение человекообразного персонажа в фоновой среде для современного мультфильма в 2D формате, анимировать его и подготовить аннотацию.

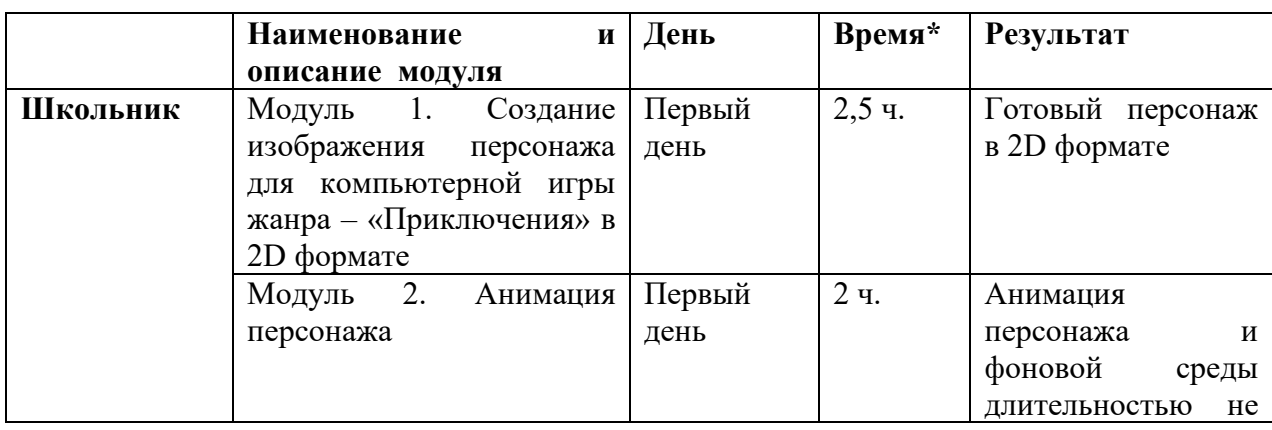

### **2.2. Структура и подробное описание конкурсного задания.**

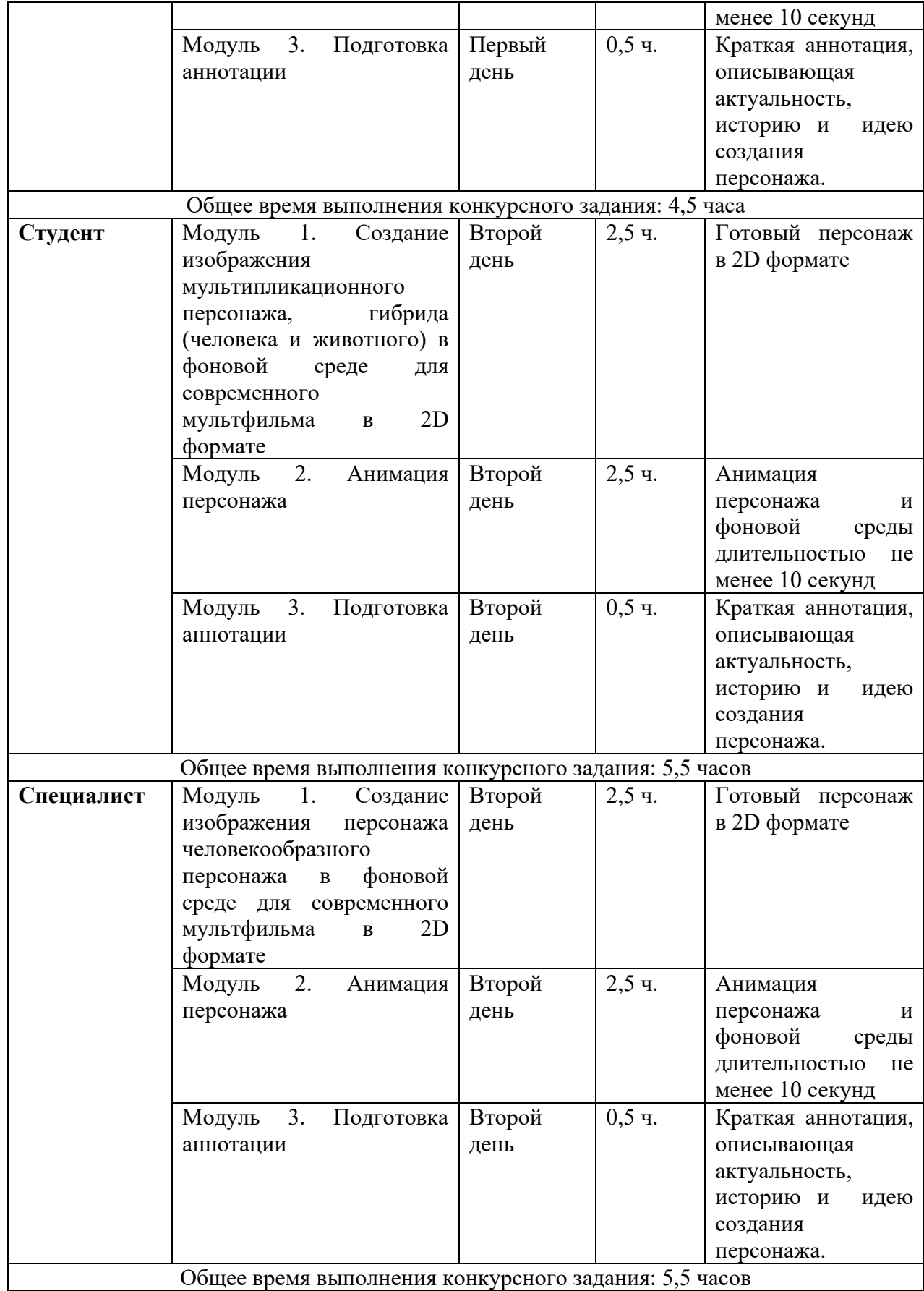

 **\*** Участник может самостоятельно распределить время на выполнение каждого модуля или воспользоваться таймингом, указанным на выполнение каждого модуля.

#### **2.3.Последовательность выполнения задания.**

# **Категория «Школьники»**

# **Модуль 1. Создание изображения персонажа в 2D формате**

Используя предложенный инструментарий IT программ, создать изображение персонажа для компьютерной игры жанра – «Приключения» в 2D формате. Готовую работу сохранить на рабочем столе в папке Abylimpics/ Папка под своей фамилией на латинице (английская раскладка) под названием modul1 в любом из следующих форматов: jpg, png, pdf, а также рабочий файл работы под тем же названием.

#### **Модуль 2. Анимация персонажа**

Используя предложенный инструментарий IT программ создать анимацию персонажа для компьютерной игры жанра – «Приключения» и фоновой среды, в которой отражается идея создания персонажа и суть всей работы. Анимация должна быть не менее 10 секунд. Готовую анимацию сохранить на рабочем столе в папке Abylimpics/ Папка под своей фамилией на латинице (английская раскладка) под названием modul2 в любом из следующих форматов: GIF, WebP, APNG, BPG, AVI проверив его совместимость с данным компьютерным устройством, а также рабочий файл работы под тем же названием.

### **Модуль 3. Подготовка аннотации**

Создаваемый объект должен иметь аннотацию (не более 500 знаков с пробелами), включающую название работы, идею создания персонажа и суть всей работы (например, уникальность, историю, актуальность и др). Готовый текст сохранить на рабочем столе в папке Abylimpics/ Папка под своей фамилией на латинице (английская раскладка) под названием modul3 в любом из следующих форматов: doc, docx, txt.

\*Участники не могут одалживать или занимать какой-либо инструмент на время соревнований.

### **Категория «Студенты»**

#### **Модуль 1. Создание изображения персонажа в 2D формате**

Используя предложенный инструментарий IT программ, создать изображение мультипликационного персонажа, гибрида (человека и животного) в фоновой среде для современного мультфильма в 2D формате. Готовую работу сохранить на рабочем столе в папке Abylimpics/ Папка под своей фамилией на латинице (английская раскладка) под названием modul1 в любом из следующих форматов: jpg, png, pdf, а также рабочий файл работы под тем же названием.

### **Модуль 2. Анимация персонажа**

Используя предложенный инструментарий IT программ анимацию мультипликационного персонажа, гибрида (человека и животного) и фоновой среды для современного мультфильма, в которой отражается идея создания персонажа и суть всей работы. Анимация должна быть не менее 10 секунд. Готовую анимацию сохранить на рабочем столе в папке Abylimpics/ Папка под своей фамилией на латинице (английская раскладка) под названием modul2 в любом из следующих форматов: GIF, WebP, APNG, BPG, AVI проверив его совместимость с данным компьютерным устройством, а также рабочий файл работы под тем же названием.

#### **Модуль 3. Подготовка аннотации**

Создаваемый объект должен иметь аннотацию (не более 500 знаков с

пробелами), включающую название работы, идею создания персонажа и суть всей работы (например, уникальность, историю, актуальность и др). Готовый текст сохранить на рабочем столе в папке Abylimpics/ Папка под своей фамилией на латинице (английская раскладка) под названием modul3 в любом из следующих форматов: doc, docx, txt.

\*Участники не могут одалживать или занимать какой-либо инструмент на время соревнований.

### **Категория «Специалисты»**

### **Модуль 1. Создание изображения персонажа в 2D формате**

Используя предложенный инструментарий IT программ, создать изображение человекообразного персонажа в фоновой среде для современного мультфильма в 2D формате. Готовую работу сохранить на рабочем столе в папке Abylimpics/ Папка под своей фамилией на латинице (английская раскладка) под названием modul1 в любом из следующих форматов: jpg, png, pdf, а также рабочий файл работы под тем же названием.

#### **Модуль 2. Анимация персонажа**

Используя предложенный инструментарий IT программ анимацию человекообразного персонажа и фоновой среды для современного мультфильма, в которой отражается идея создания персонажа и суть всей работы. Анимация должна быть не менее 10 секунд. Готовую анимацию сохранить на рабочем столе в папке Abylimpics/ Папка под своей фамилией на латинице (английская раскладка) под названием modul2 в любом из следующих форматов: GIF, WebP, APNG, BPG, AVI проверив его совместимость с данным компьютерным устройством, а также рабочий файл работы под тем же названием.

### **Модуль 3. Подготовка аннотации**

Создаваемый объект должен иметь аннотацию (не более 500 знаков с пробелами), включающую название работы, идею создания персонажа и суть всей работы (например, уникальность, историю, актуальность и др). Готовый текст сохранить на рабочем столе в папке Abylimpics/ Папка под своей фамилией на латинице (английская раскладка) под названием modul3 в любом из следующих форматов: doc, docx, txt.

\*Участники не могут одалживать или занимать какой-либо инструмент на время соревнований.

### **2.4. 30% изменение конкурсного задания.**

30% изменение вносится строго всеми экспертами по компетенции и закрепляется протоколом. Изменения не тиражируют, хранят в строгой секретности и демонстрируют в соревновательный день на площадке.  $30\%$ изменениям могут подлежать: тематика персонажей, наличие, путь сохранения и форматы файлов, анимационные действия персонажа, требования к тексту. В соответствии с изменениями могут быть внесены при необходимости изменения в критерии оценивания (в рамках 30%).

# **2.5. Критерии оценки выполнения задания.**

# **Категория «Школьники»**

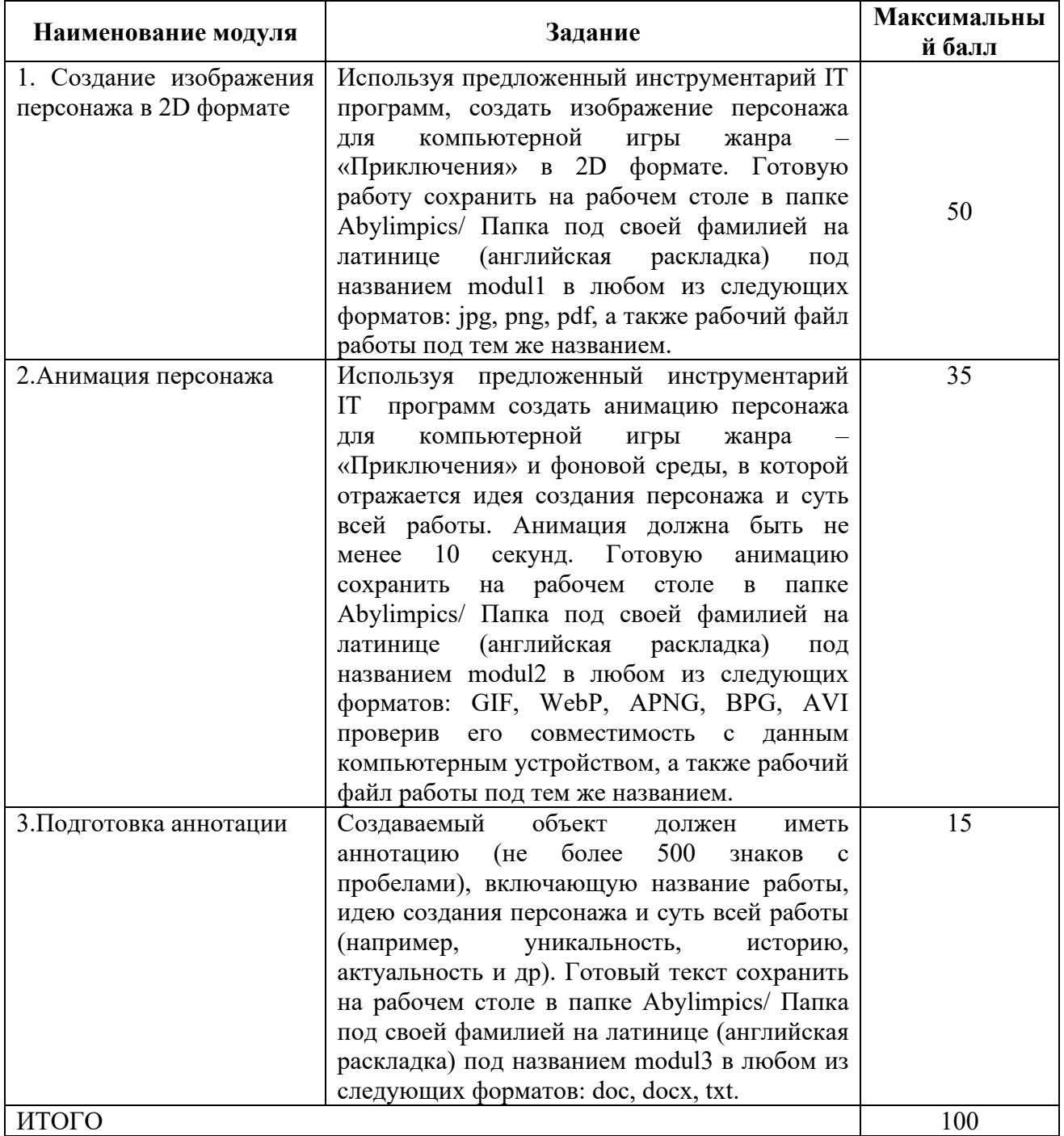

# **Модуль 1. Создание изображения персонажа в 2D формате**

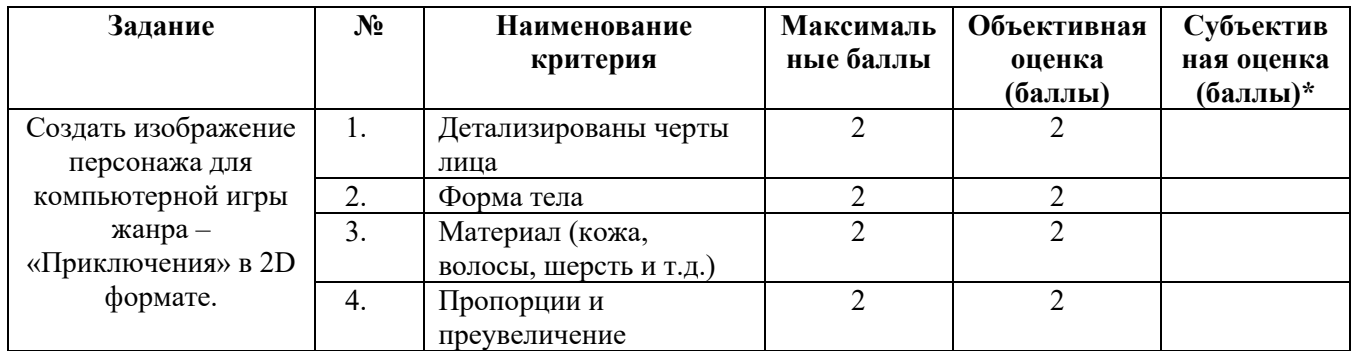

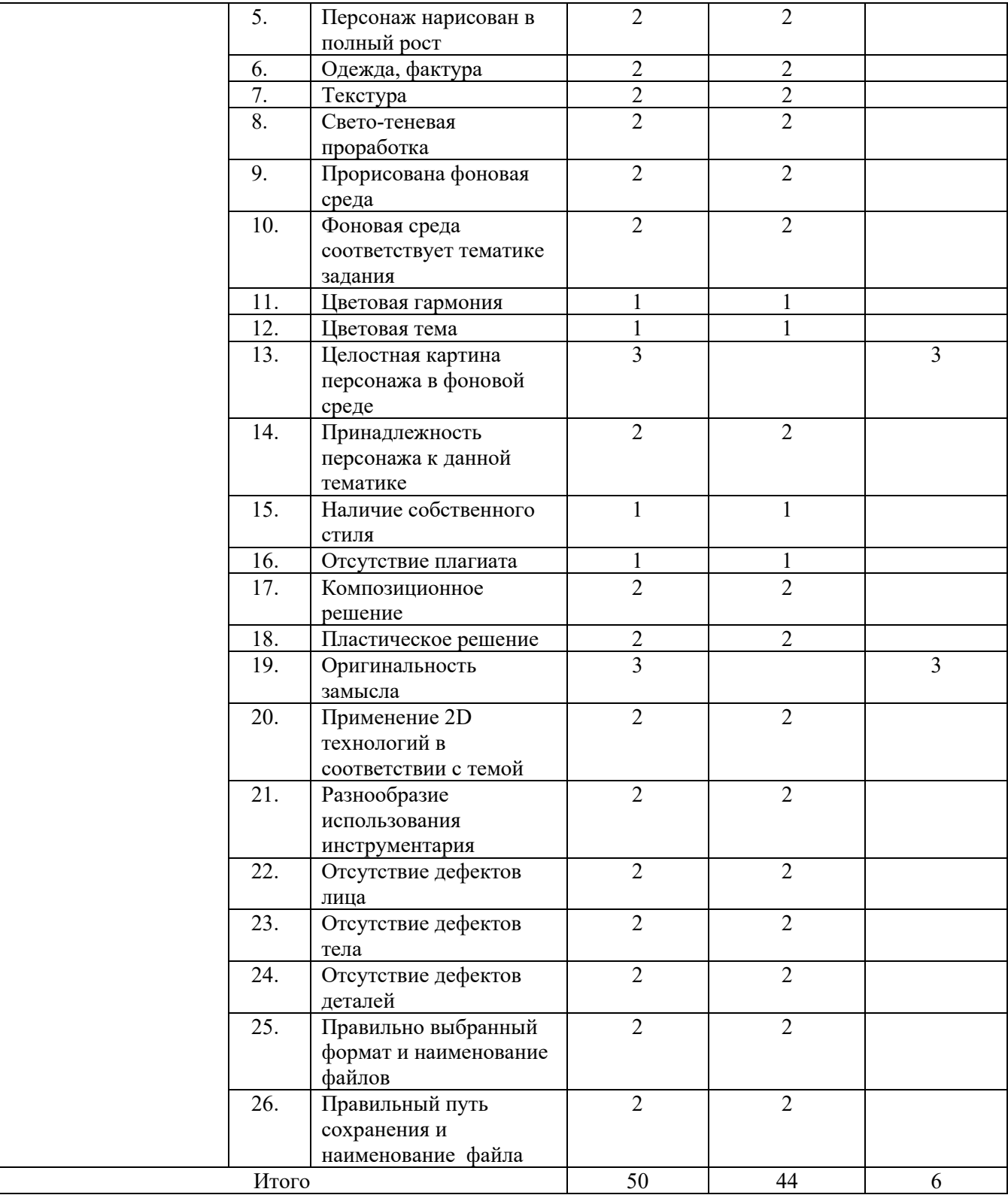

# **Модуль 2. Создание анимации**

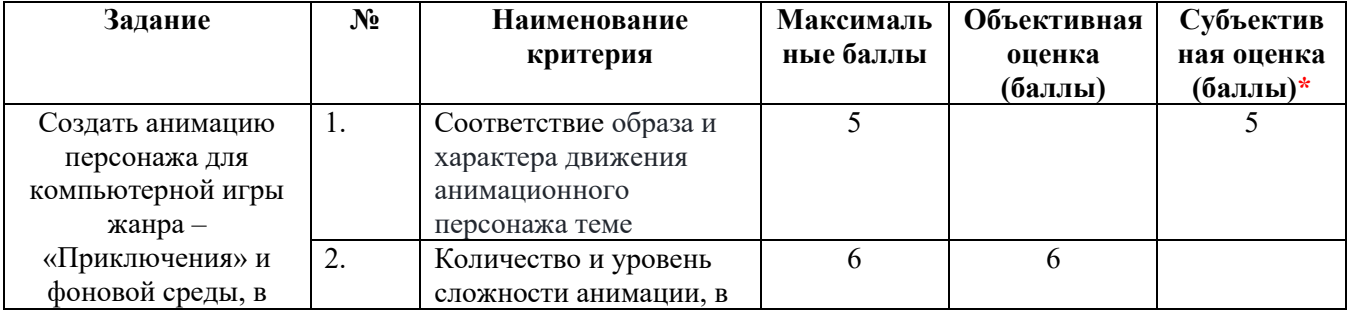

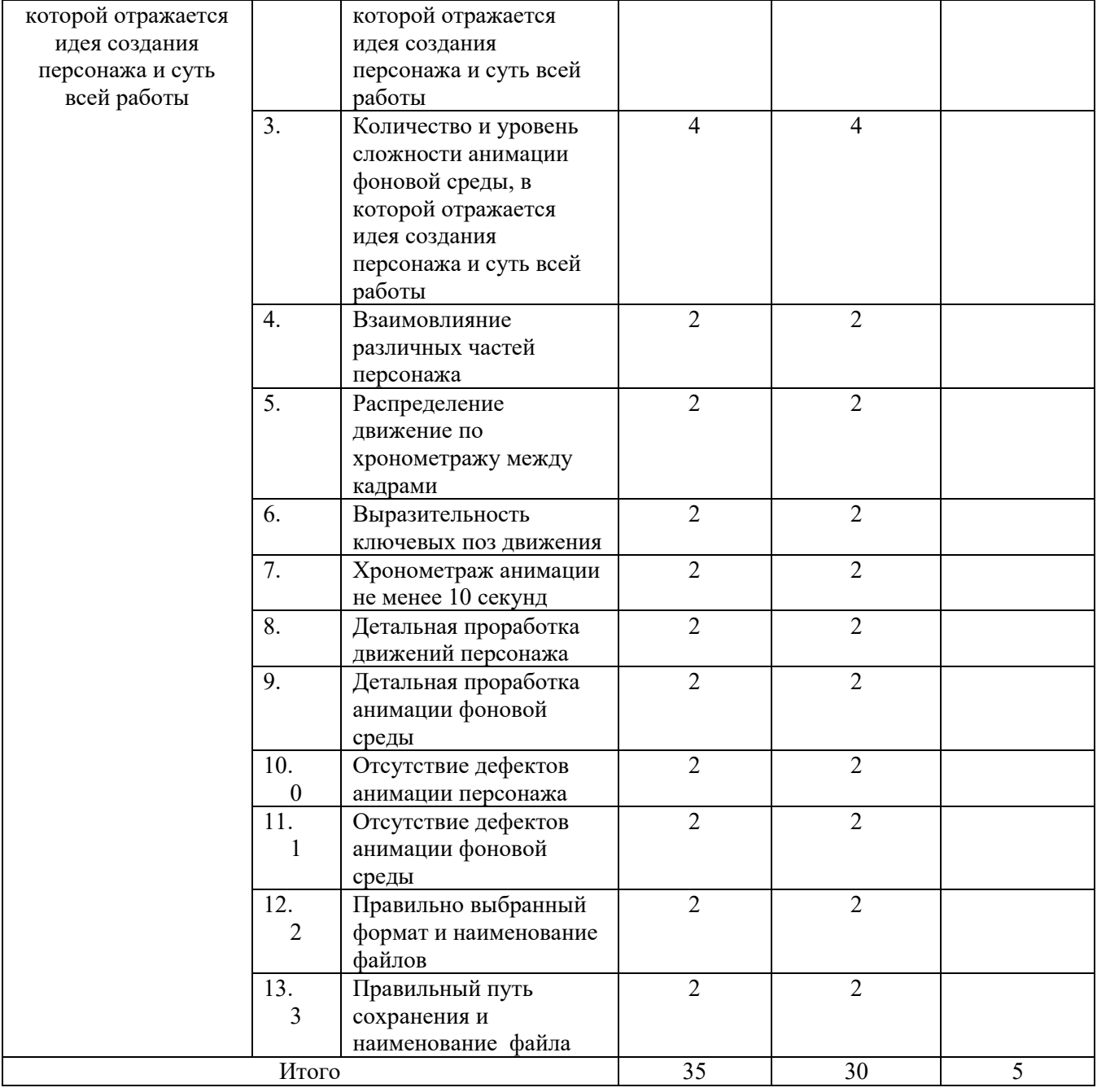

# **Модуль 3. Подготовка аннотации**

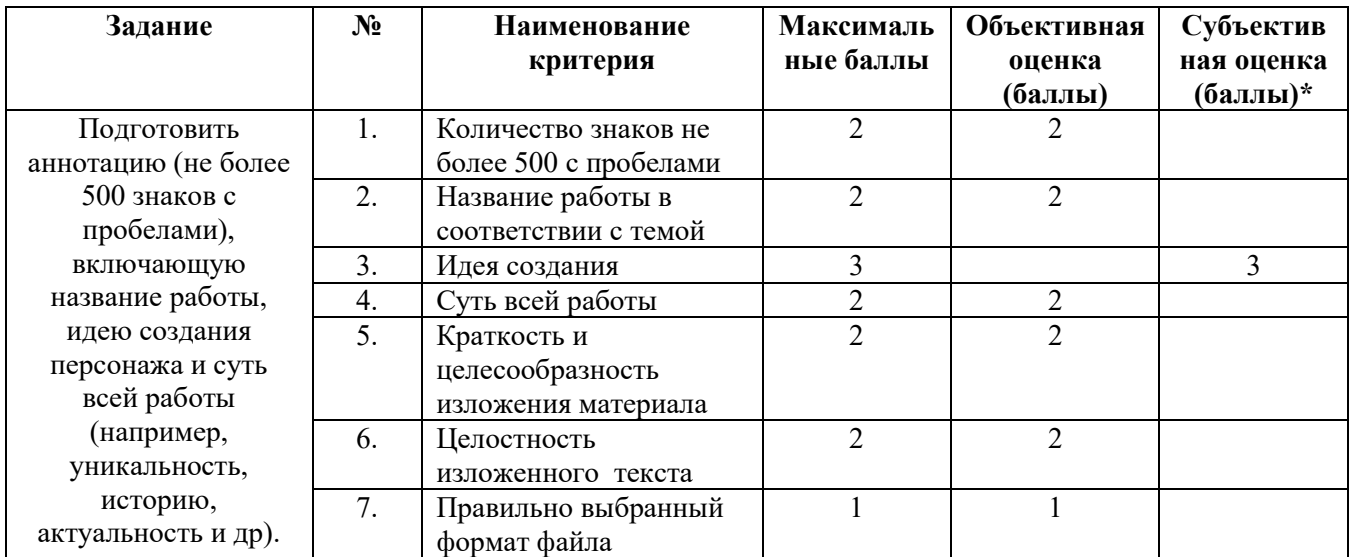

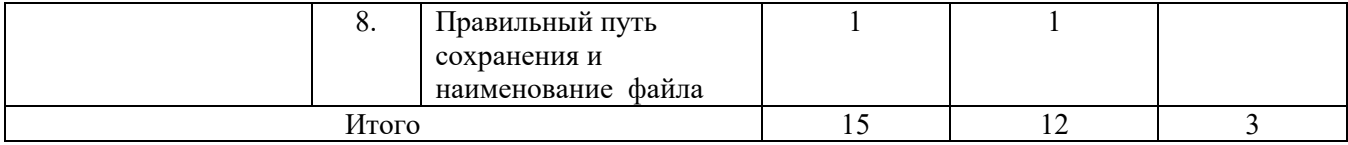

\*Субъективная оценка не будет превышать 15% от общего количества критериев оценки (от 100 баллов).

# **Категория «Студенты»**

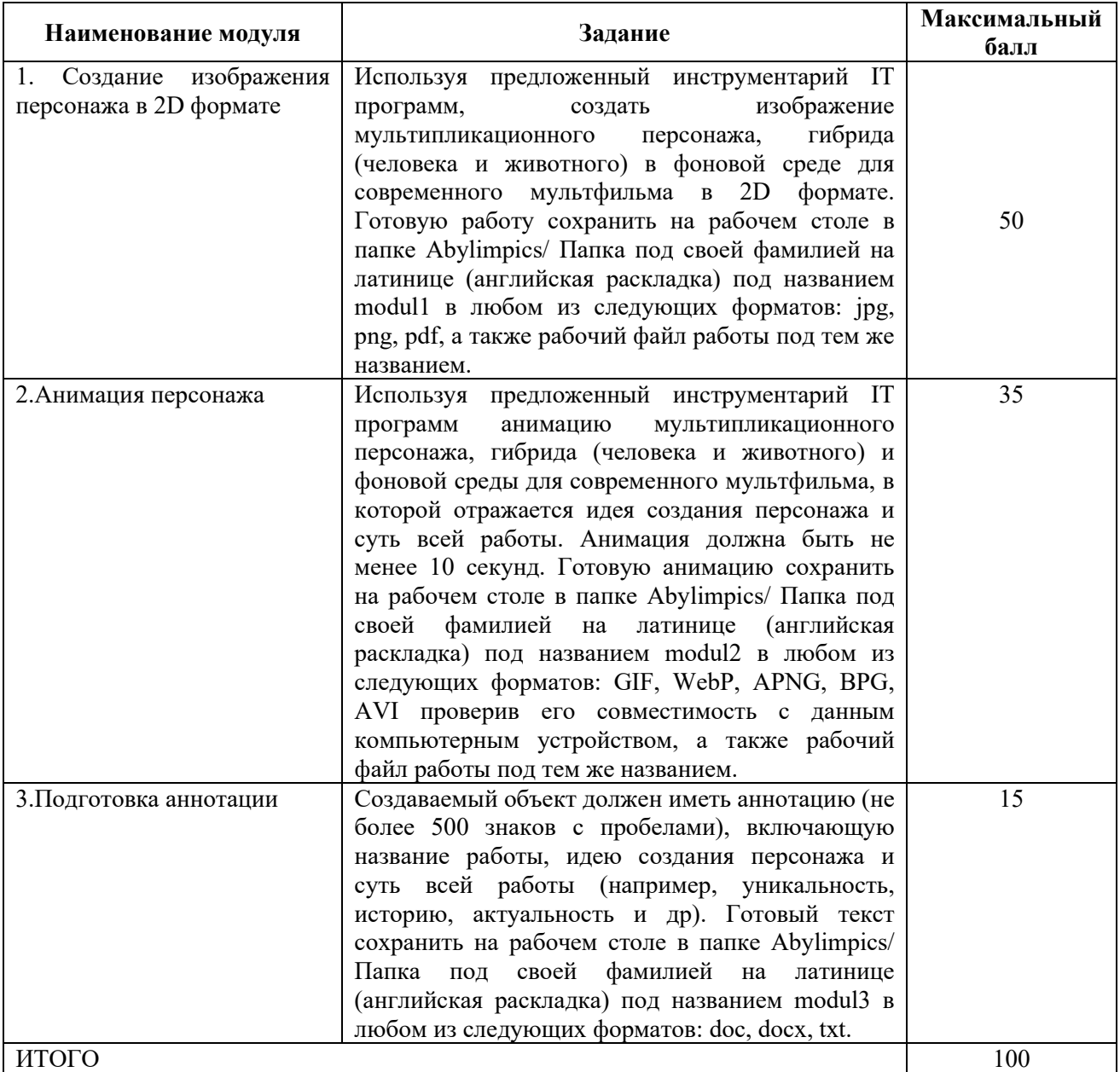

# **Модуль 1. Создание изображения персонажа в 2D формате**

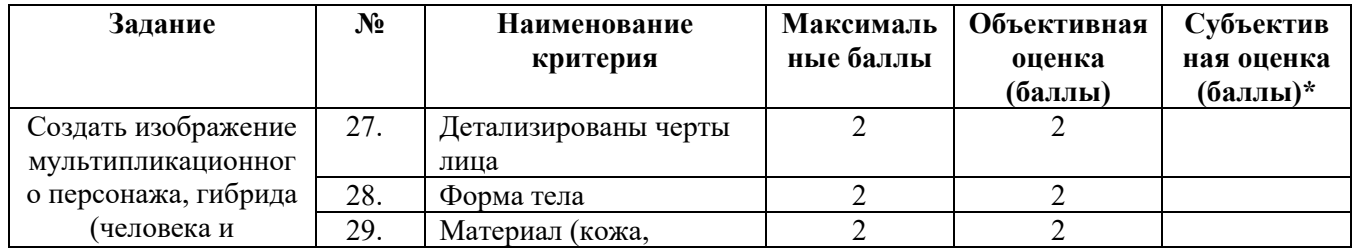

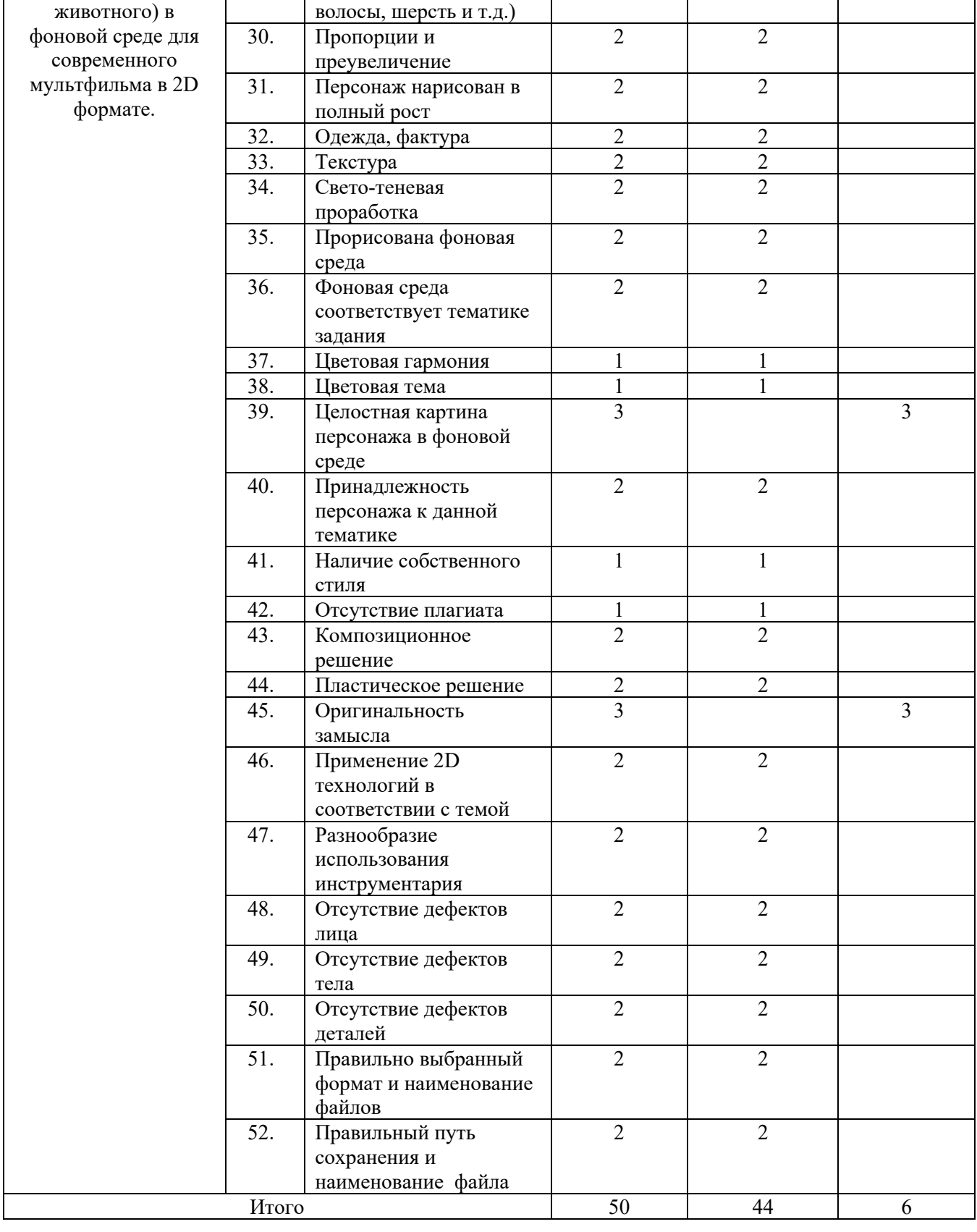

# **Модуль 2. Создание анимации**

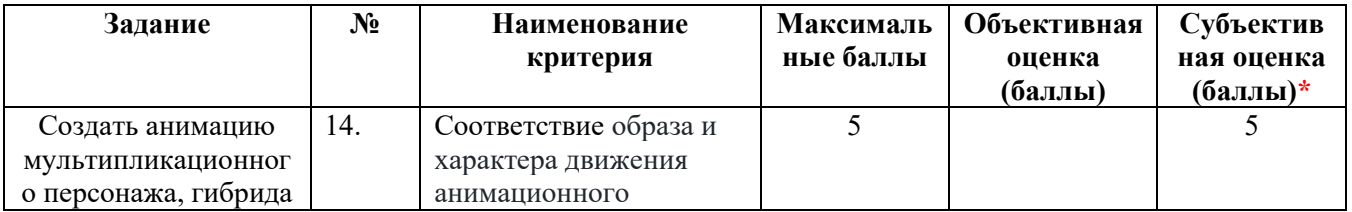

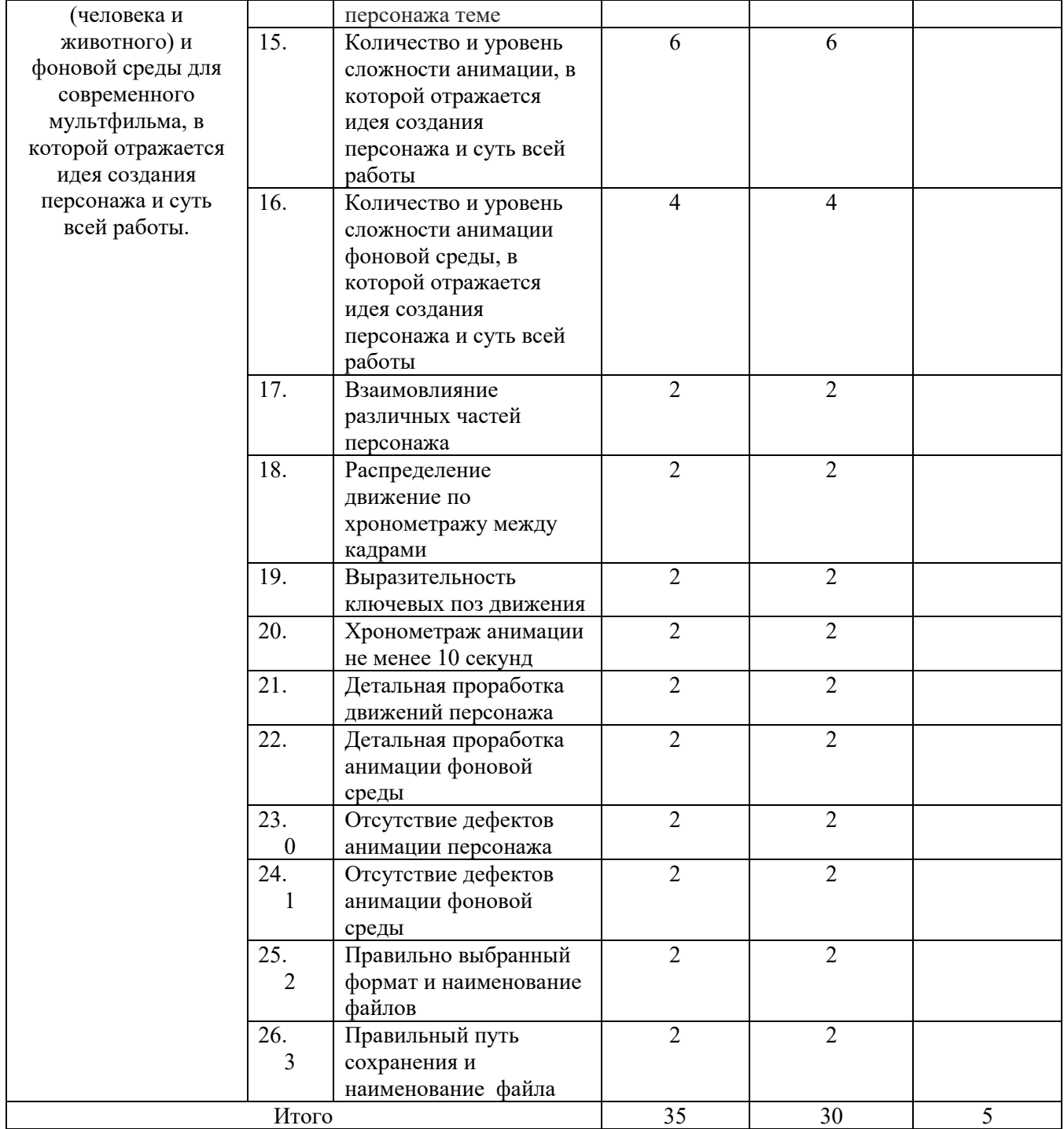

# **Модуль 3. Подготовка аннотации**

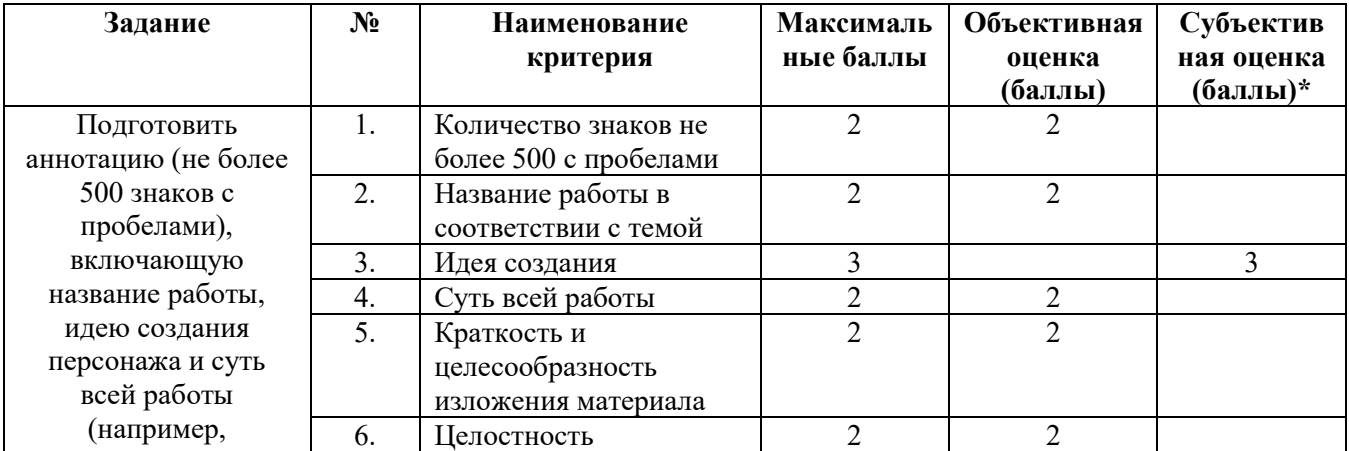

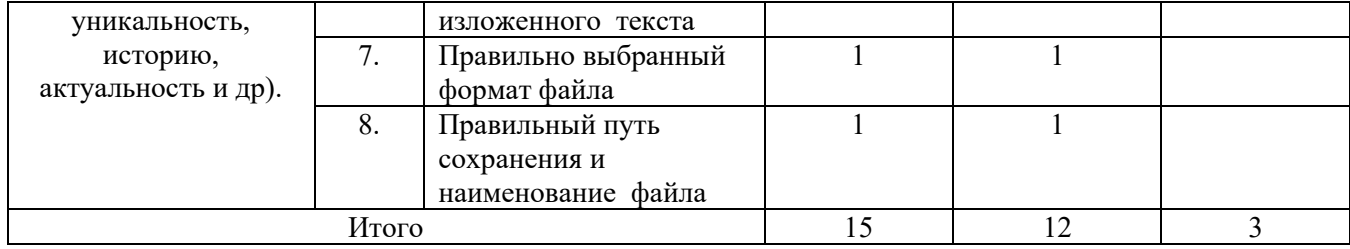

\*Субъективная оценка не будет превышать 15% от общего количества критериев оценки (от 100 баллов).

### **Категория «Специалисты»**

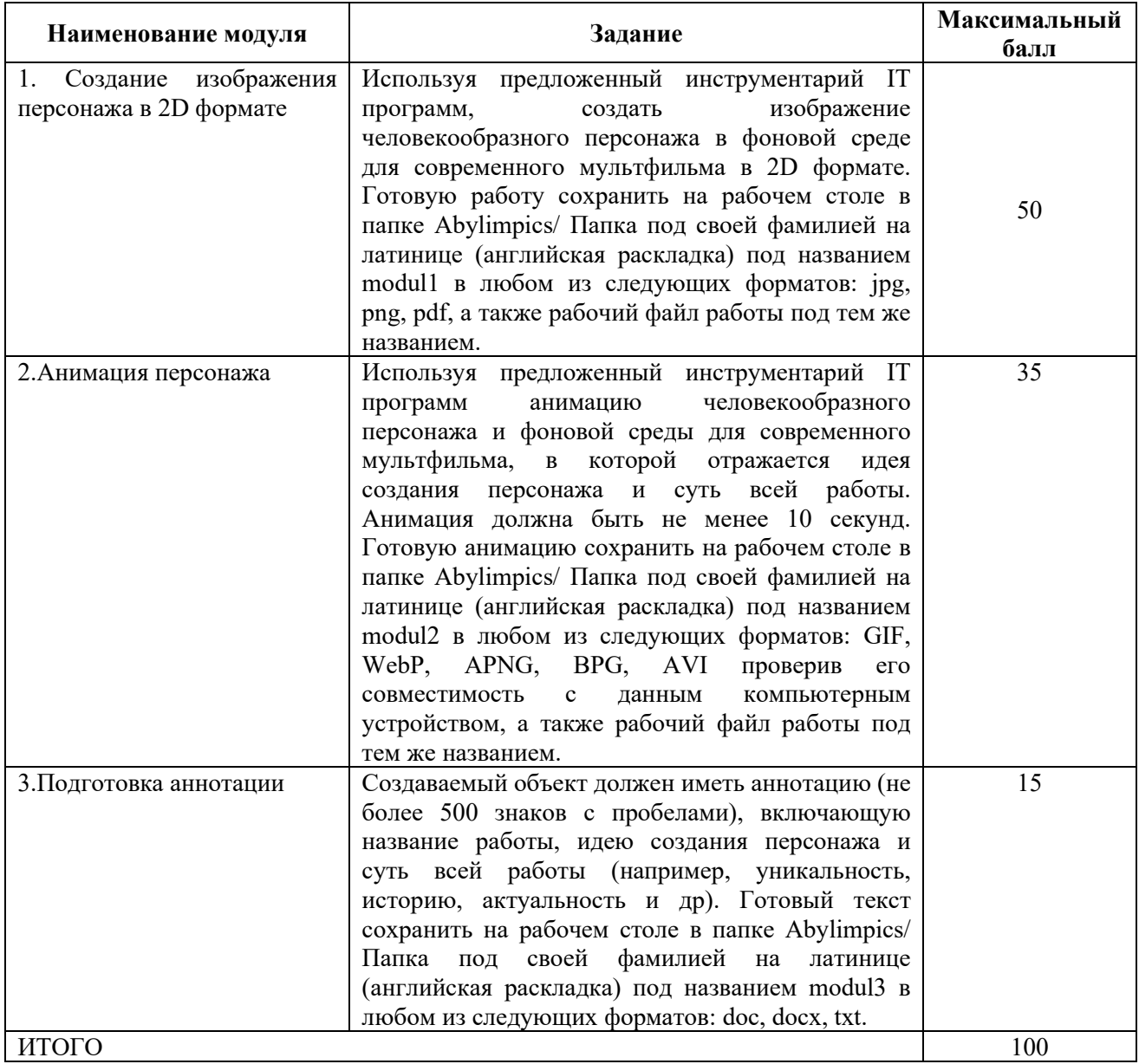

# **Модуль 1. Создание изображения персонажа в 2D формате**

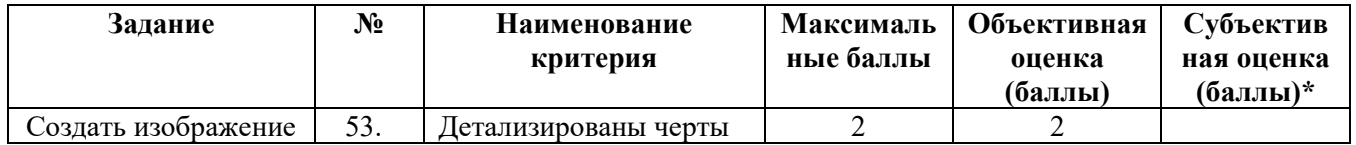

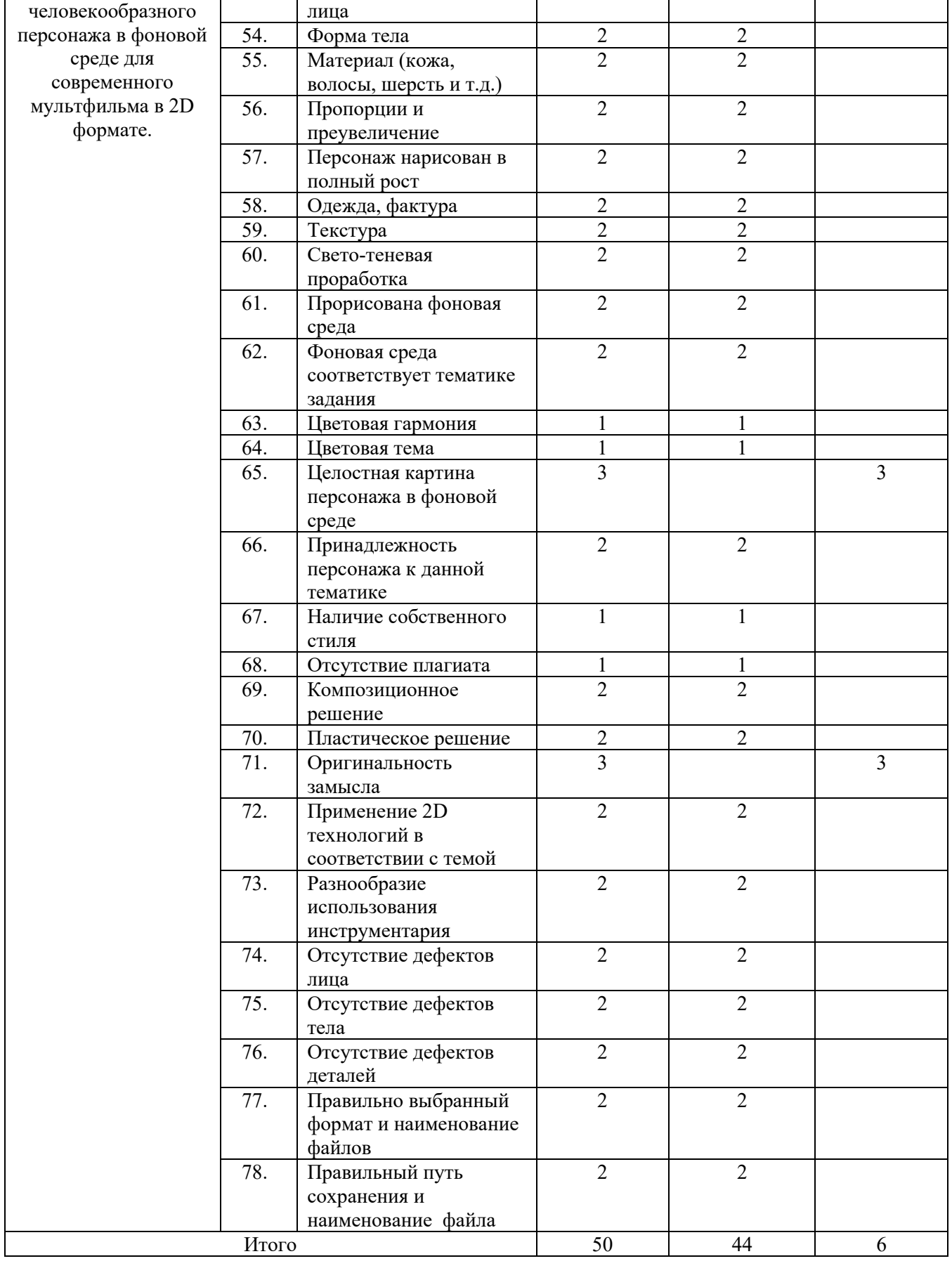

# **Модуль 2. Создание анимации**

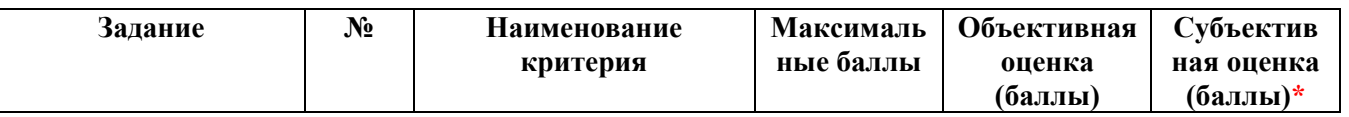

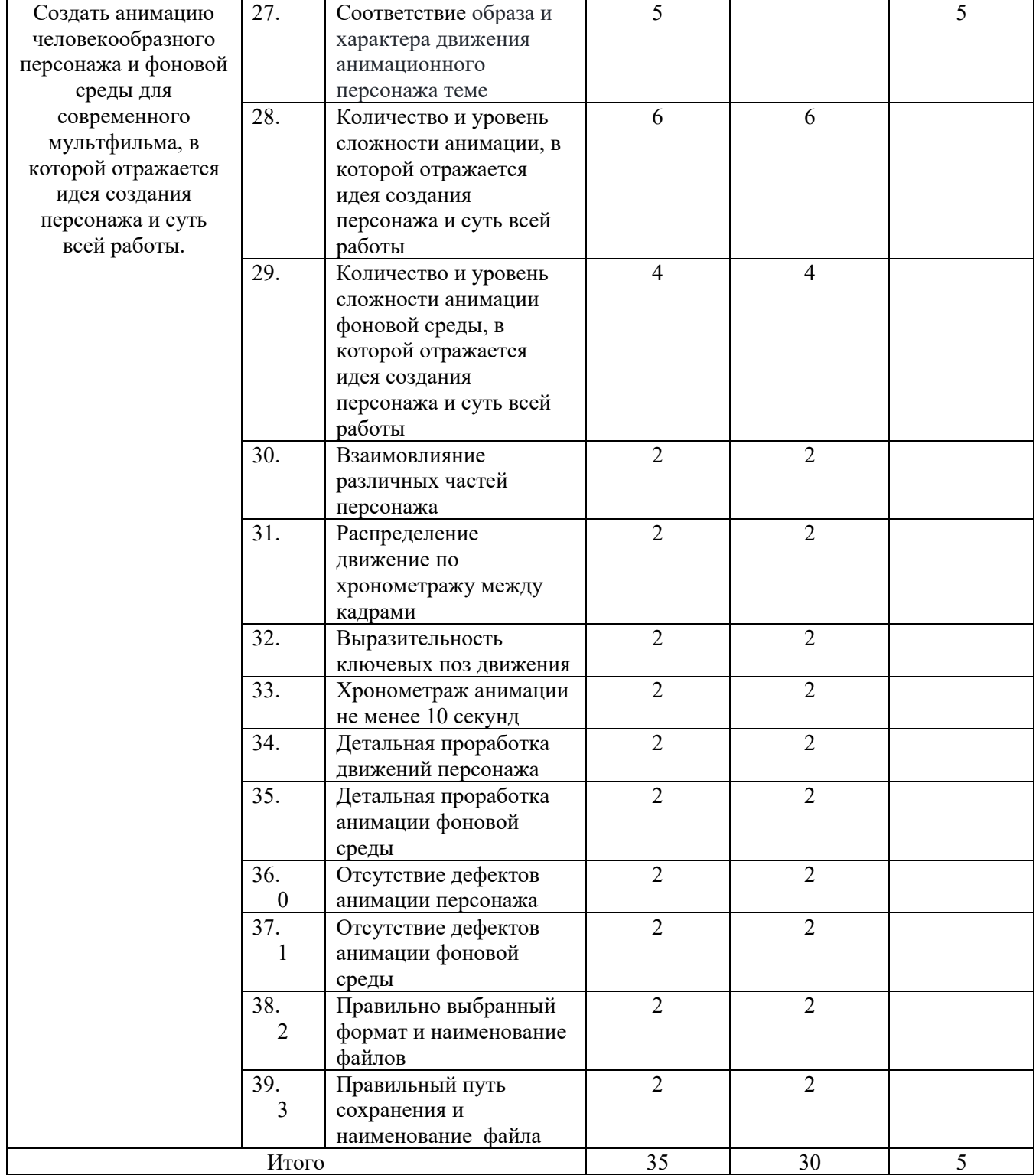

# **Модуль 3. Подготовка аннотации**

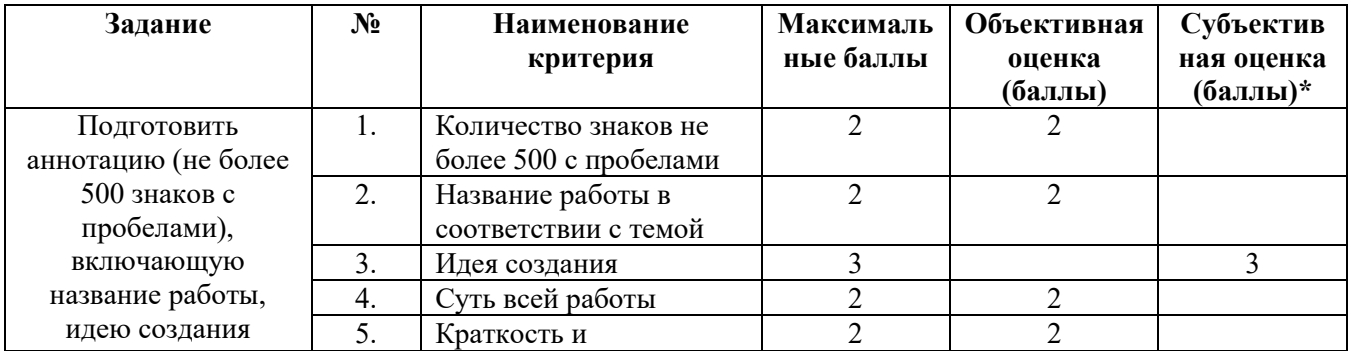

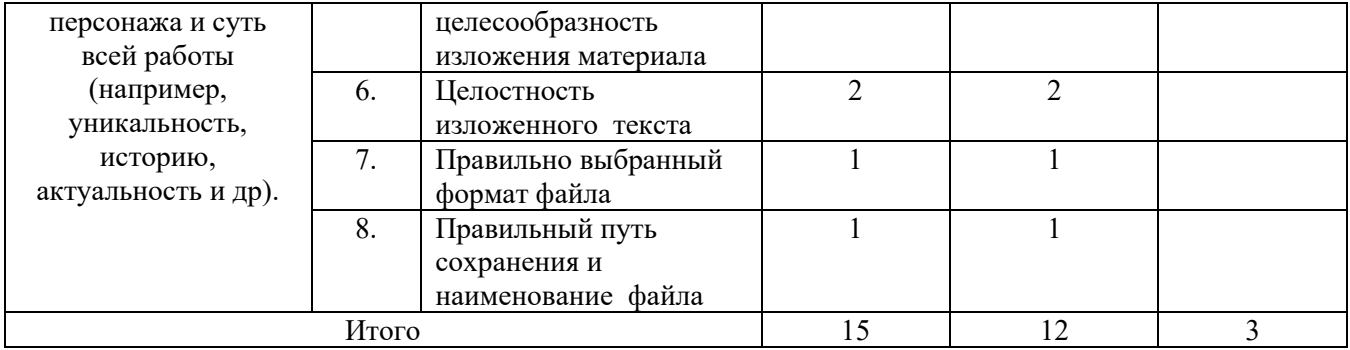

\*Субъективная оценка не будет превышать 15% от общего количества критериев оценки (от 100 баллов).

### **3.Перечень используемого оборудования, инструментов и расходных материалов.**

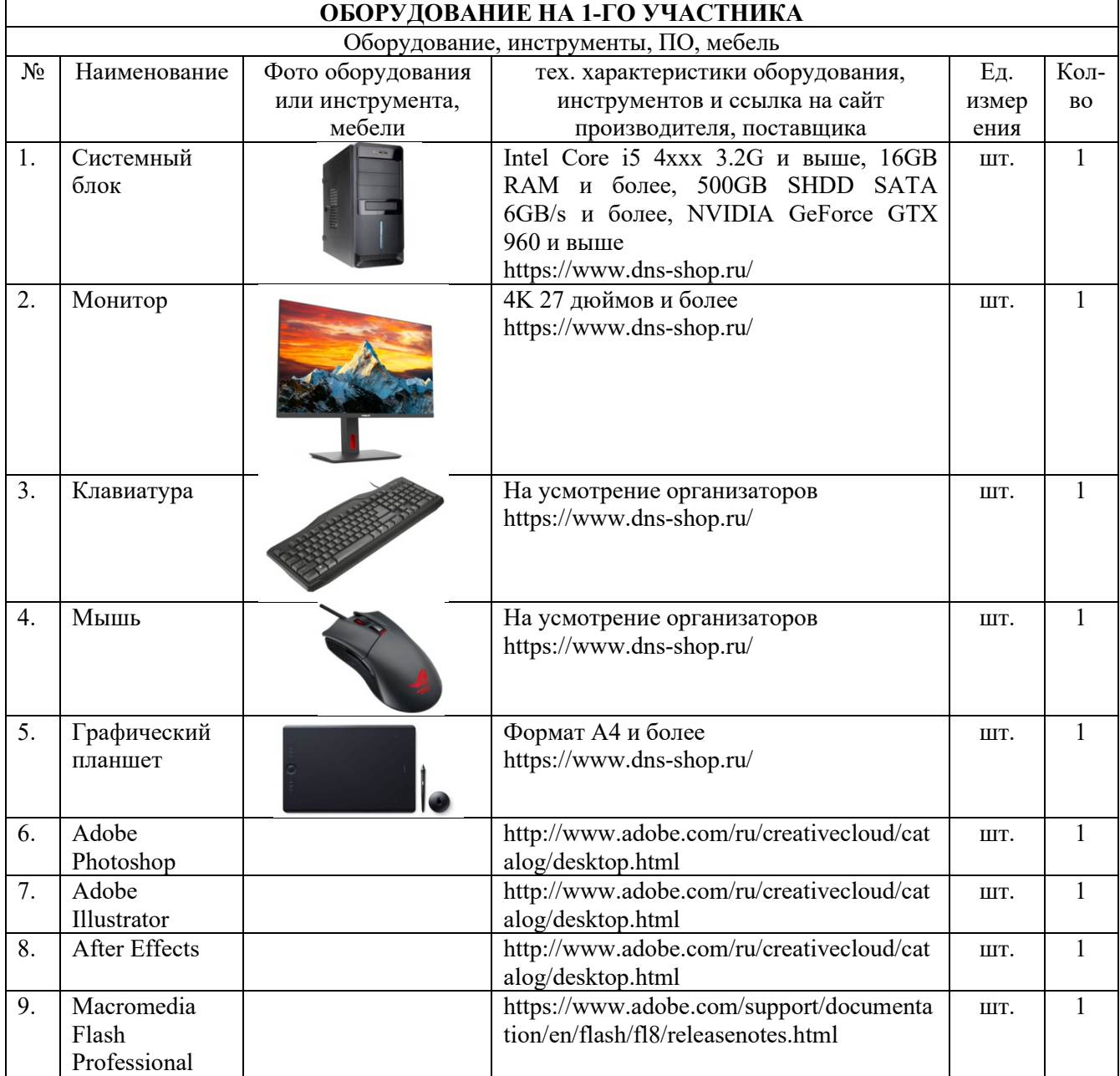

# **Для всех категорий участников**

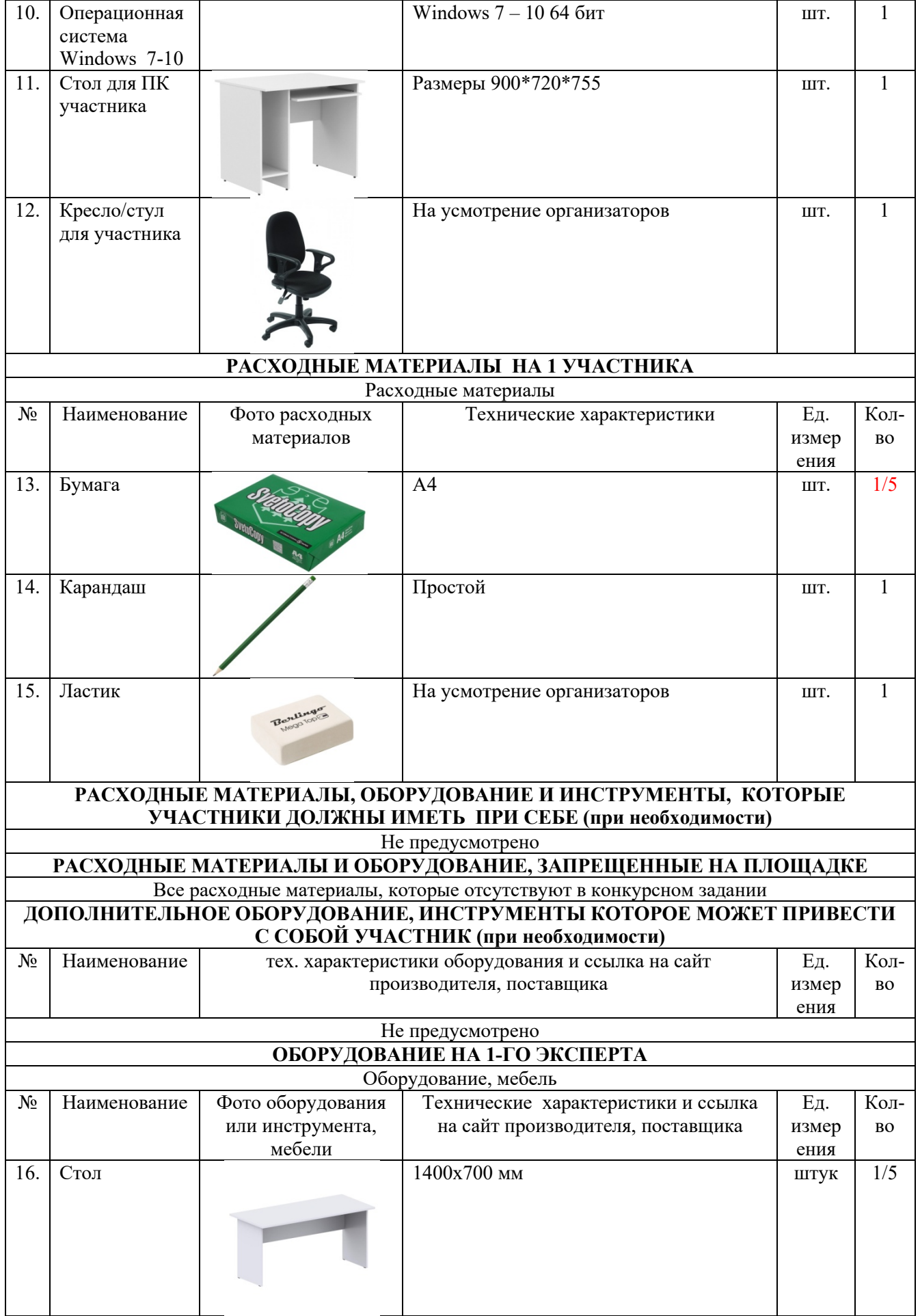

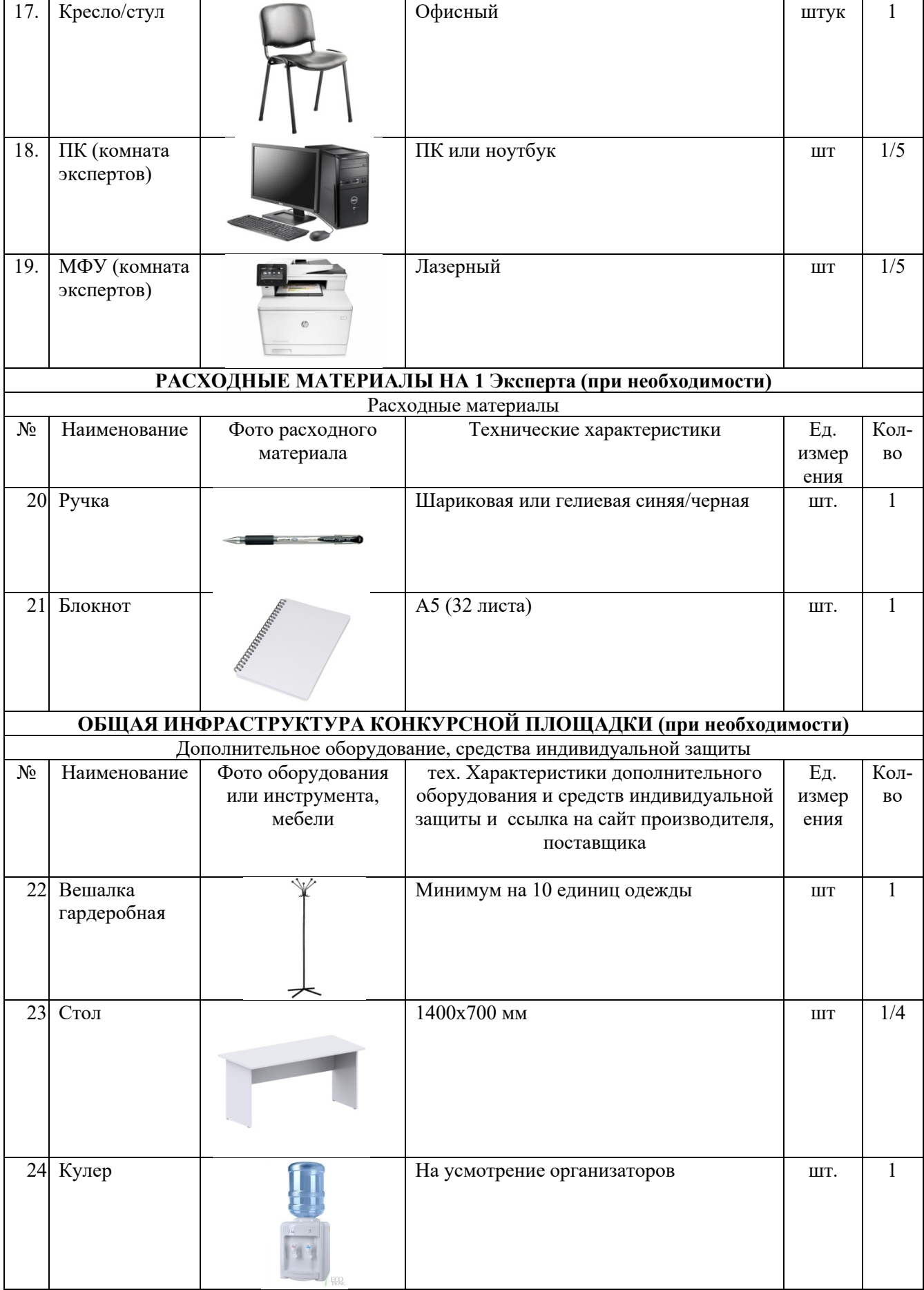

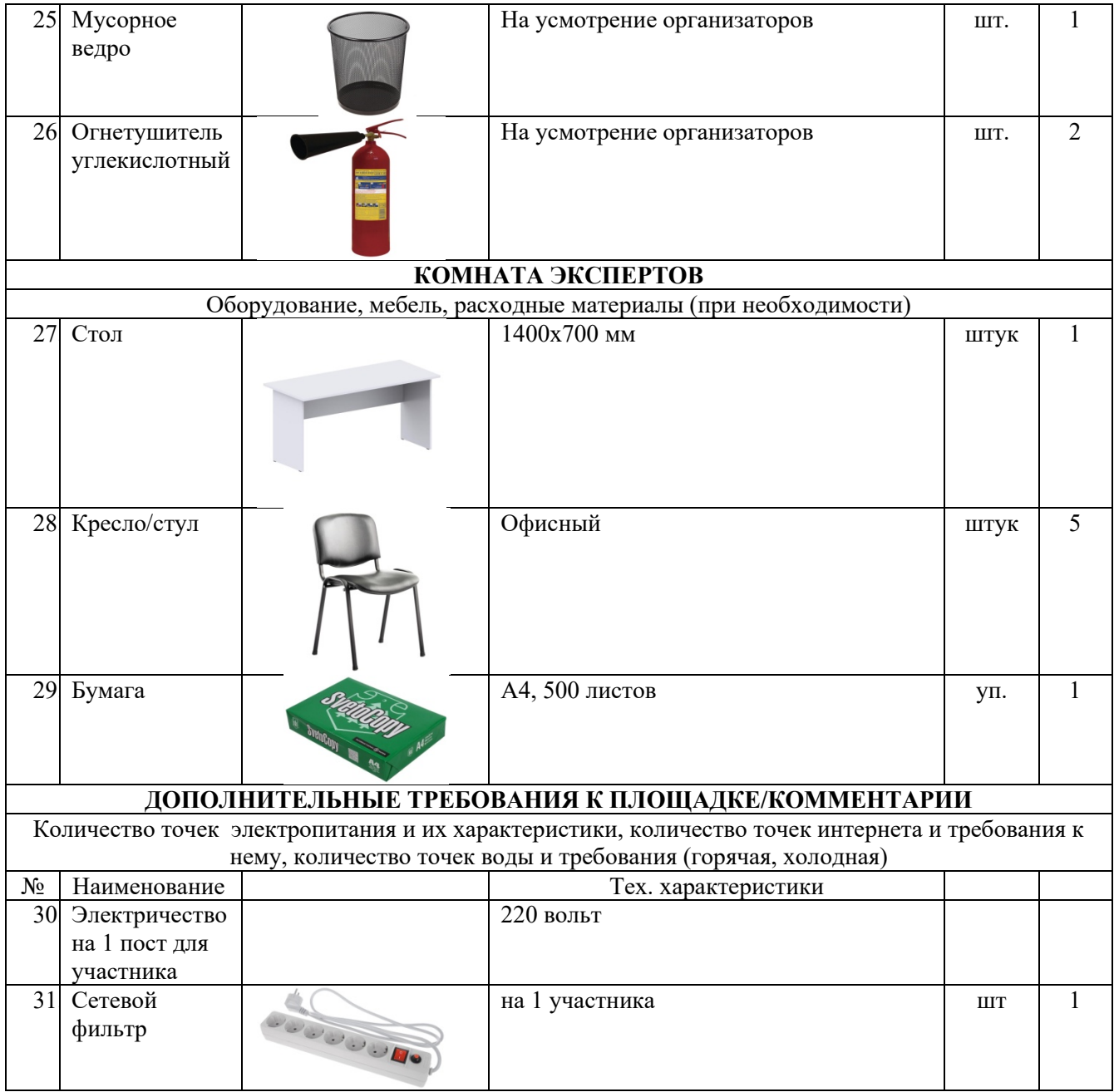

### **4. Минимальные требования к оснащению рабочих мест с учетом всех основных нозологий.**

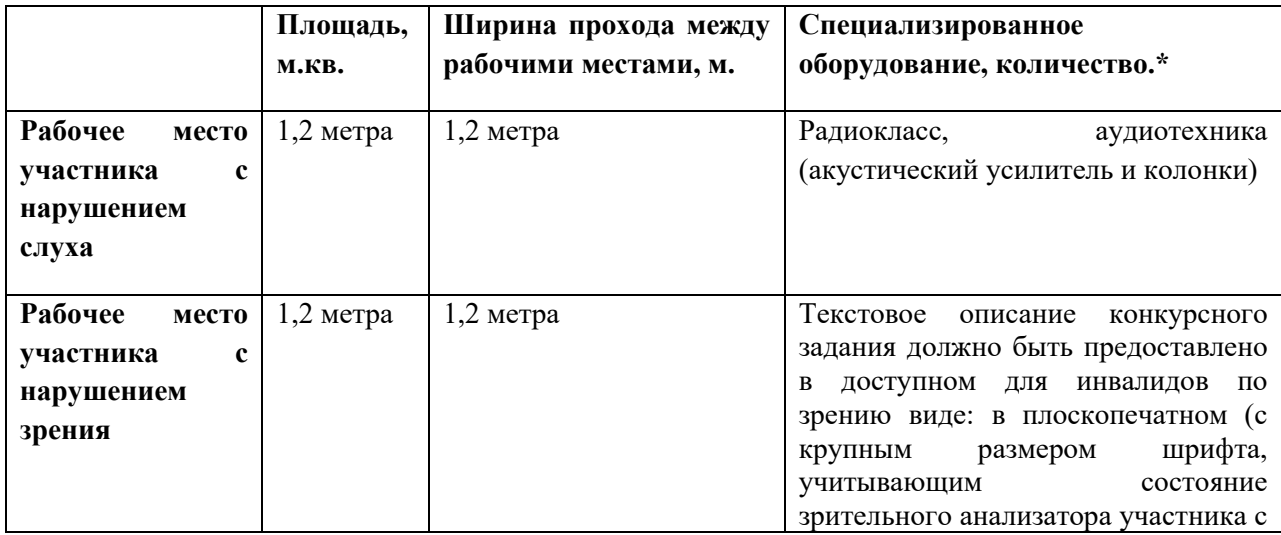

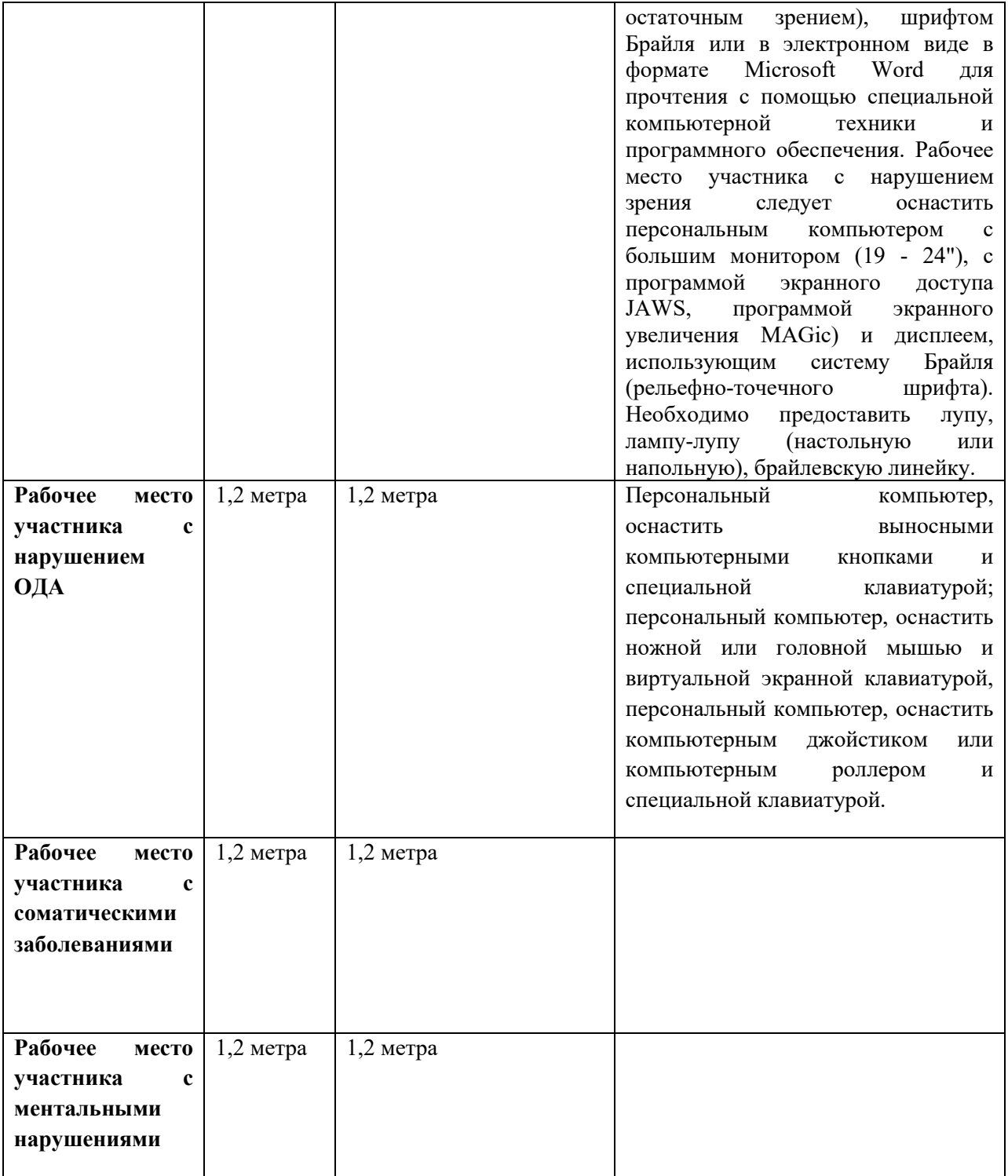

### **5. Схема застройки соревновательной площадки. Для всех категорий участников**

Схема застройки соревновательной площадки для всех категорий участников единая. Для проведения соревнований потребуется площадка 12х5 м, внутри условно разделенная на часть соревноватний, часть экспертов и комната экспертов 2х5 м.

В комнате экспертов соревновательной площадки потребуются: стол, стулья или кресла, системный блок, монитор, клавиатура, мышь, розетка, вешалка, МФУ.

Для организации рабочего места на 1 участника необходимо: стол, стул или кресло, системный блок, монитор, клавиатура, мышь, графический планшет, розетка, сетевой фильтр, бумага формата А4, карандаш, ластик.

Для организации рабочего места экспертов необходимо: стул или кресло, ручка, блокнот.

Общая инфраструктура конкурсной площадки состоит из кулера, огнетушителя, общего стола для экспертов.

Расстановка мебели и оборудования должна быть либо согласно схеме, либо рабочие места участников можно расположить по периметру площадки.

### **План застройки площадки по компетенции «Дизайн персонажей/Анимация»**

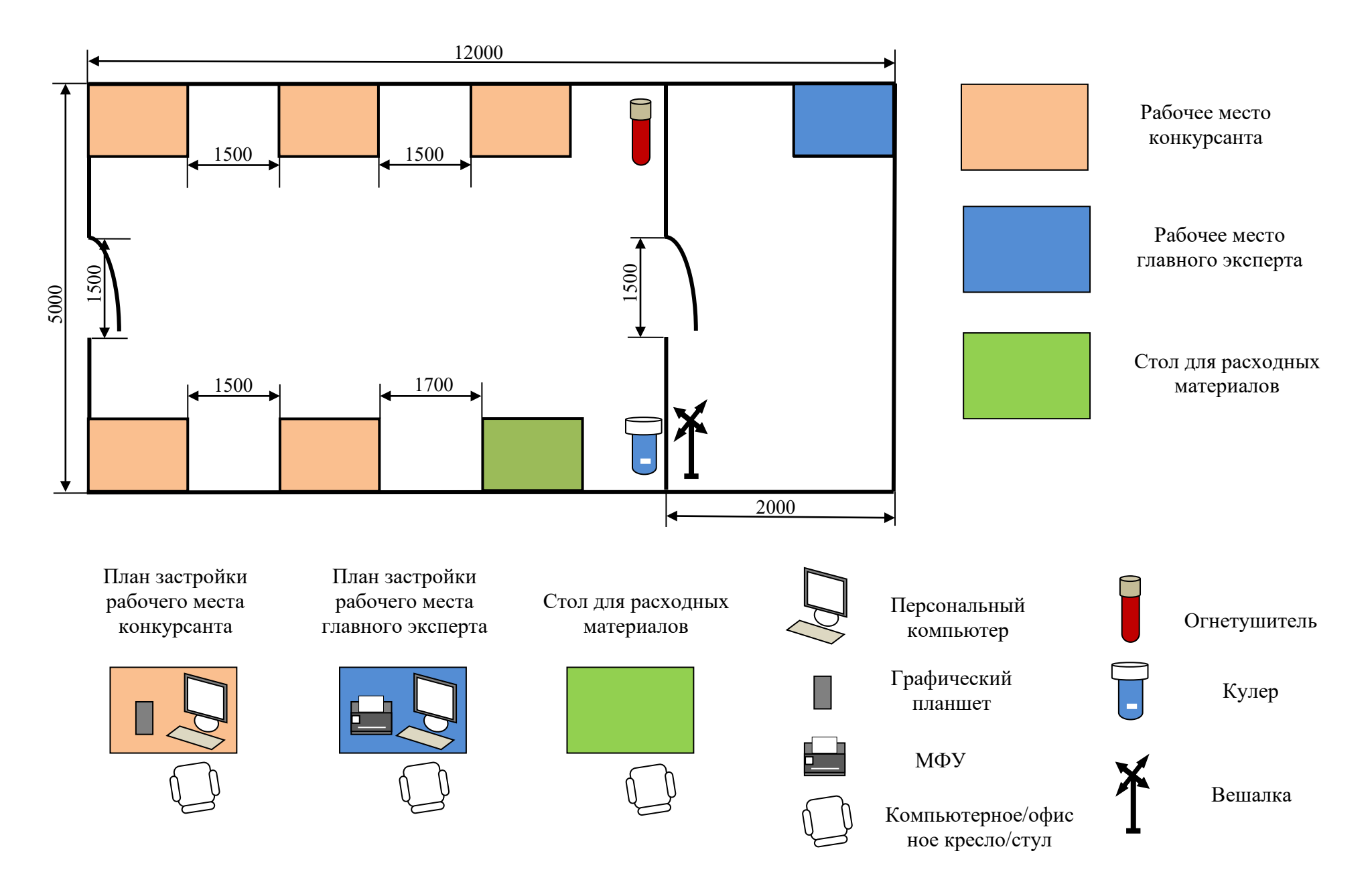

#### **6. Требования охраны труда и техники безопасности**

#### 6.1. Общие требования безопасности

Настоящая инструкция распространяется на персонал, эксплуатирующий средства вычислительной техники и периферийное оборудование. Инструкция содержит общие указания по безопасному применению электрооборудования в учреждении. Требования настоящей инструкции являются обязательными, отступления от нее не допускаются.

6.2. Требования безопасности перед началом работы

Перед началом работы следует убедиться в исправности электропроводки, выключателей, штепсельных розеток, при помощи которых оборудование включается в сеть, наличии заземления компьютера, его работоспособности.

6.3. Требования безопасности во время работы

Для снижения или предотвращения влияния опасных и вредных факторов необходимо соблюдать Санитарные правила и нормы, гигиенические требования к видеодисплейным терминалам, персональным электронно-вычислительным машинам и организации работы.

Во избежание повреждения изоляции проводов и возникновения коротких замыканий не разрешается: вешать что-либо на провода, закрашивать и белить шнуры и провода, закладывать провода и шнуры за газовые и водопроводные трубы, за батареи отопительной системы, выдергивать штепсельную вилку из розетки за шнур, усилие должно быть приложено к корпусу вилки.

Для исключения поражения электрическим током запрещается: часто включать и выключать компьютер без необходимости, прикасаться к экрану и к тыльной стороне блоков компьютера, работать на средствах вычислительной техники и периферийном оборудовании мокрыми руками, работать на средствах вычислительной техники и периферийном оборудовании, имеющих нарушения целостности корпуса, нарушения изоляции проводов, неисправную индикацию включения питания, с признаками электрического напряжения на корпусе, класть на средства вычислительной техники и периферийном оборудовании посторонние предметы.

Запрещается под напряжением очищать от пыли и загрязнения электрооборудование.

Запрещается проверять работоспособность электрооборудования неприспособленных для эксплуатации помещениях с токопроводящими полами, сырых, не позволяющих заземлить доступные металлические части.

Недопустимо под напряжением проводить ремонт средств вычислительной техники и периферийного оборудования.

Ремонт электроаппаратуры производится только специалистами-техниками с соблюдением необходимых технических требований.

Во избежание поражения электрическим током, при пользовании электроприборами нельзя касаться одновременно каких-либо трубопроводов, батарей отопления, металлических конструкций, соединенных с землей.

При пользовании электроэнергией в сырых помещениях соблюдать особую осторожность.

6.4. Требования безопасности по окончании работы

После окончания работы необходимо обесточить все средства вычислительной техники и периферийное оборудование. В случае непрерывного производственного процесса необходимо оставить включенными только необходимое оборудование.

6.5. Требования безопасности в аварийных ситуациях

При обнаружении неисправности немедленно обесточить электрооборудование, оповестить администрацию. Продолжение работы возможно только после устранения неисправности.

При обнаружении оборвавшегося провода необходимо немедленно сообщить об этом администрации, принять меры по исключению контакта с ним людей. Прикосновение к проводу опасно для жизни.

Во всех случаях поражения человека электрическим током немедленно вызвать врача.

До прибытия врача нужно, не теряя времени, приступить к оказанию первой помощи пострадавшему.

Необходимо немедленно начать производить искусственное дыхание, наиболее эффективным из которых является метод «рот в рот» или «рот в нос», а также наружный массаж сердца.

Искусственное дыхание пораженному электрическим током производится вплоть до прибытия врача.

На рабочем месте запрещается иметь огнеопасные вещества.

В помещениях запрещается:

а) зажигать огонь;

б) включать электрооборудование, если в помещении пахнет газом;

в) курить;

г) сушить что-либо на отопительных приборах;

д) закрывать вентиляционные отверстия в электроаппаратуре

Источниками воспламенения являются:

а) искра при разряде статического электричества

б) искры от электрооборудования

в) искры от удара и трения

г) открытое пламя

При возникновении пожароопасной ситуации или пожара персонал должен немедленно принять необходимые меры для его ликвидации, одновременно оповестить о пожаре администрацию.

Помещения с электрооборудованием должны быть оснащены огнетушителями типа ОУ-2 или ОУБ-3.